# **INTCODE**

### documentation :

**henrik andersen kurt jensen**  børge s. kirk

## CONTENTS **-------- --------**

**1.1**  INTCODE

- **1.1**  store and: registers
- 1.2 instruction formats
- 1.3 instructioncodes
- 1.5 executeoperations

#### 2.1 ASSEMBLER

- 2.1 syntax informal description
- 2.3 syntax formal description
- $2.5$  structure of assembler
- 2.9 output from assembler
- 2.12 workingtables
- 2.13 labeldeclarations and labe1references
- 2.16 switch- instruction
- 2.17 errormessages from assembler
- 3.1 LOADER
- 3.1 input
- 3.1 structure of the loader
- 3.2 the use of globals G.504-5ll
- $3.3$ system
- $3.4$ errormessages from loader
- 4.1 EMULATOR
- 4.1 ordrecyclus
- 4.2 initialization of WA and WE
- 4.4 mainstore
- $4.5$ read and write
- $4.5$ finish (X22)

### **INTCODE**

#### STORE AND HEGISTETIS **------------------- -------------------**

The intcode-machine is designed as a tool to help implementing BCPL on a new machine.

The intcode-machine has a store consisting of equal sized locations addressed by consecutive integers. When emulated at a 16 bit machine as RIKKE it is natural to use two different instructionformats. Long format uses two consecutive words, while short format only uses one. The choice between these formats is automatically made by the assembler.

The intcode-machine has 6 different 16 bit registers:

A accumulator This register can be loaded from store.

B. auxiliary accumulator-When A is loaded the old content of A is moved to **B.** 

> All operations involving two operands are performed with these taken from B: and A  $(result in A).$

- C program counter Points to next instruction to be executed.
- D address Keeps the effective (resulting) address.
- P run-time stack Points to the bottom element of run-time stack. Is used to reference elements on this stack (local variables).

 $G$  global Points to first element in globalvector. Is used to reference elements in globalvector.

#### INSTRUC ION FORMATS

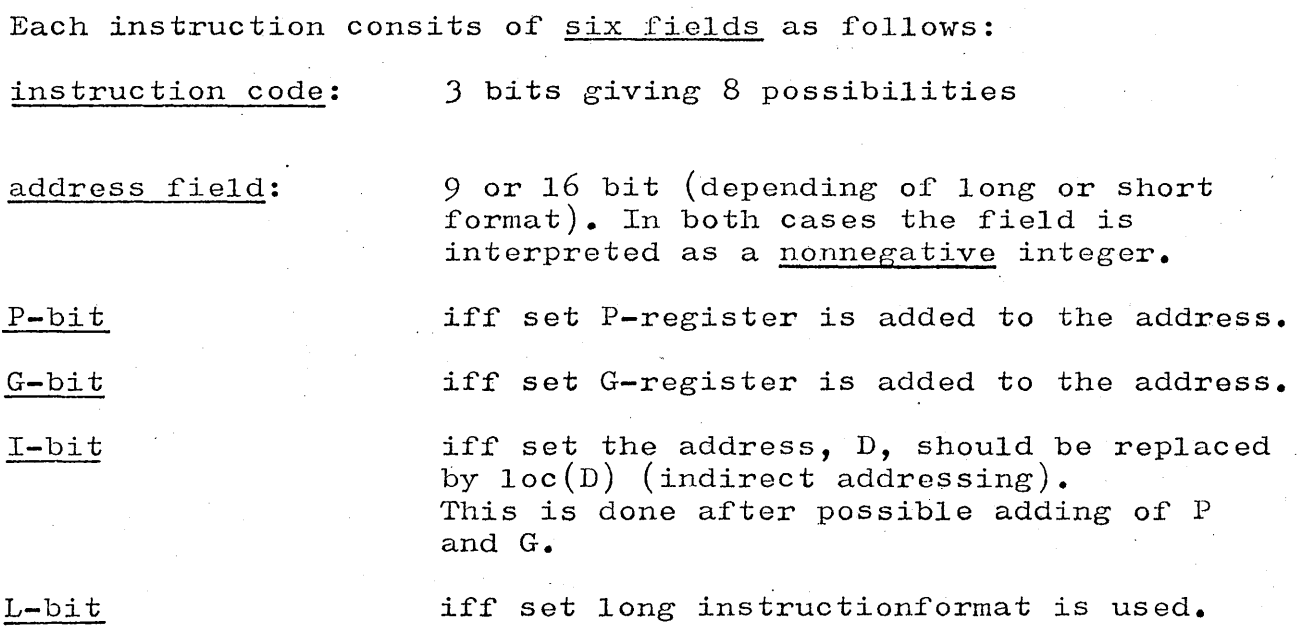

The  $effective$  address is calculated in  $4$  steps:

- 1. D:= addressfield (depending on L-bit)
- 2. possible adding of P-register
- 3. possible adding of G-register
- $\cdot$  4. possible indirectness

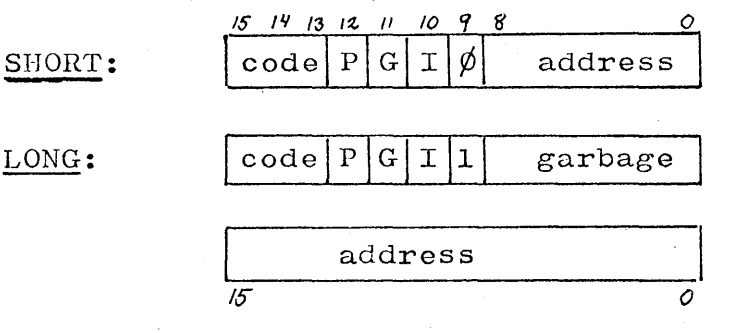

### INSTRUCTJONCODES **================**

 $\bar{\alpha}$ 

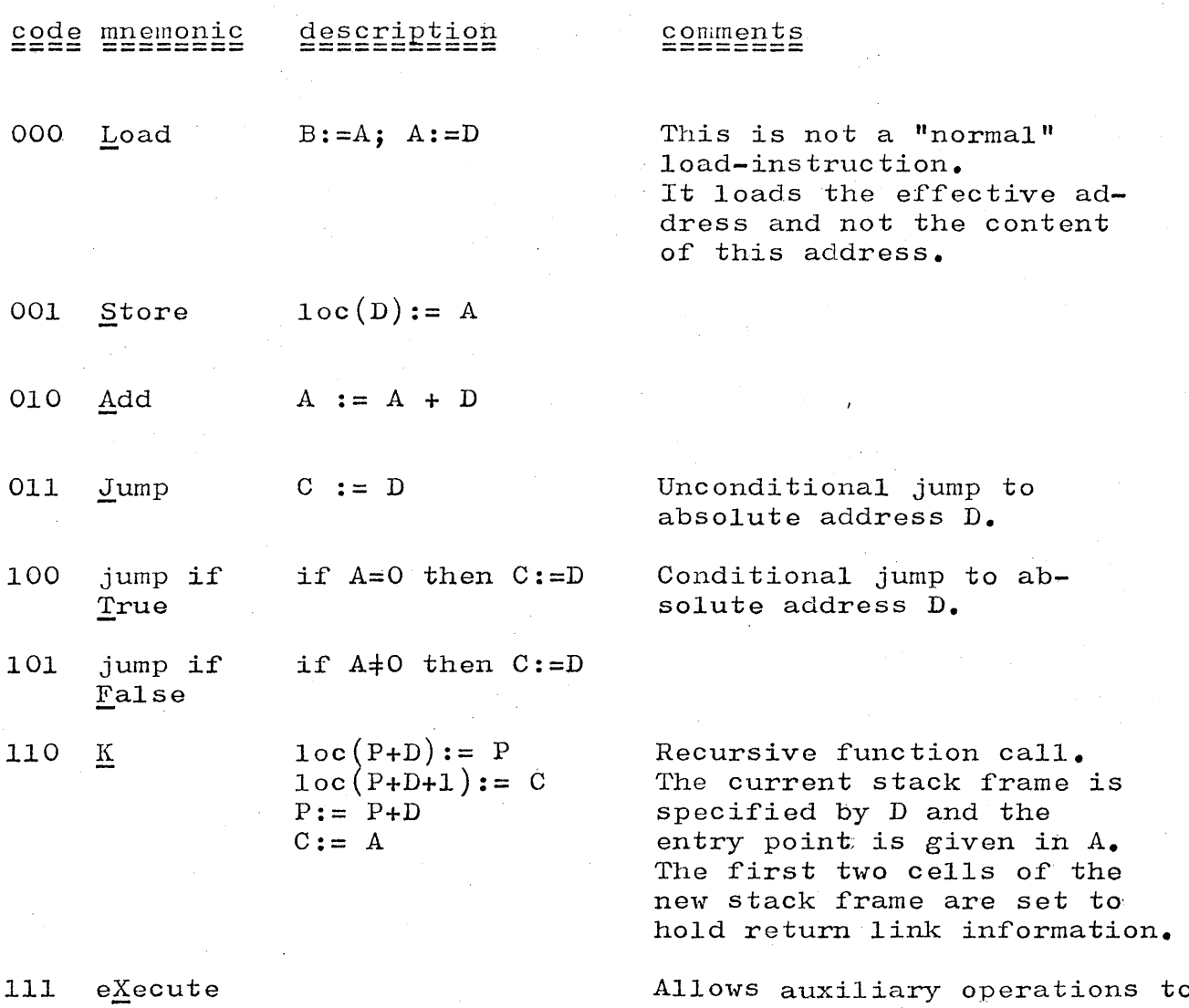

Allows auxiliary operations to be executed. The operation is specified by D modulu 32'  $($ last five bits).

 $\mathcal{A}=\mathcal{A}$  ,  $\mathcal{A}$ 

#### Figure showing the effect of a K-instruction

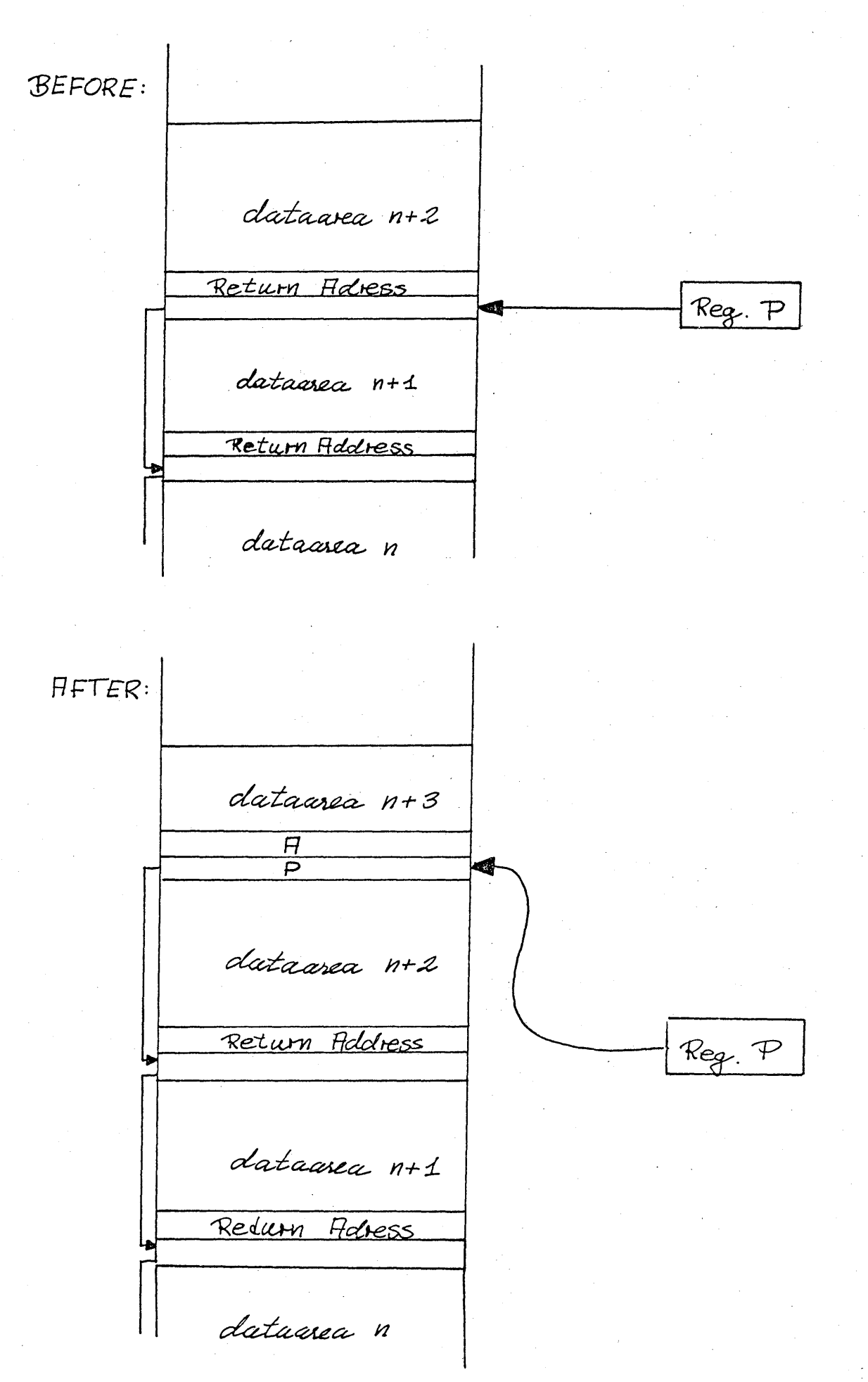

EXECUTEOPEHATIONS **=================** 

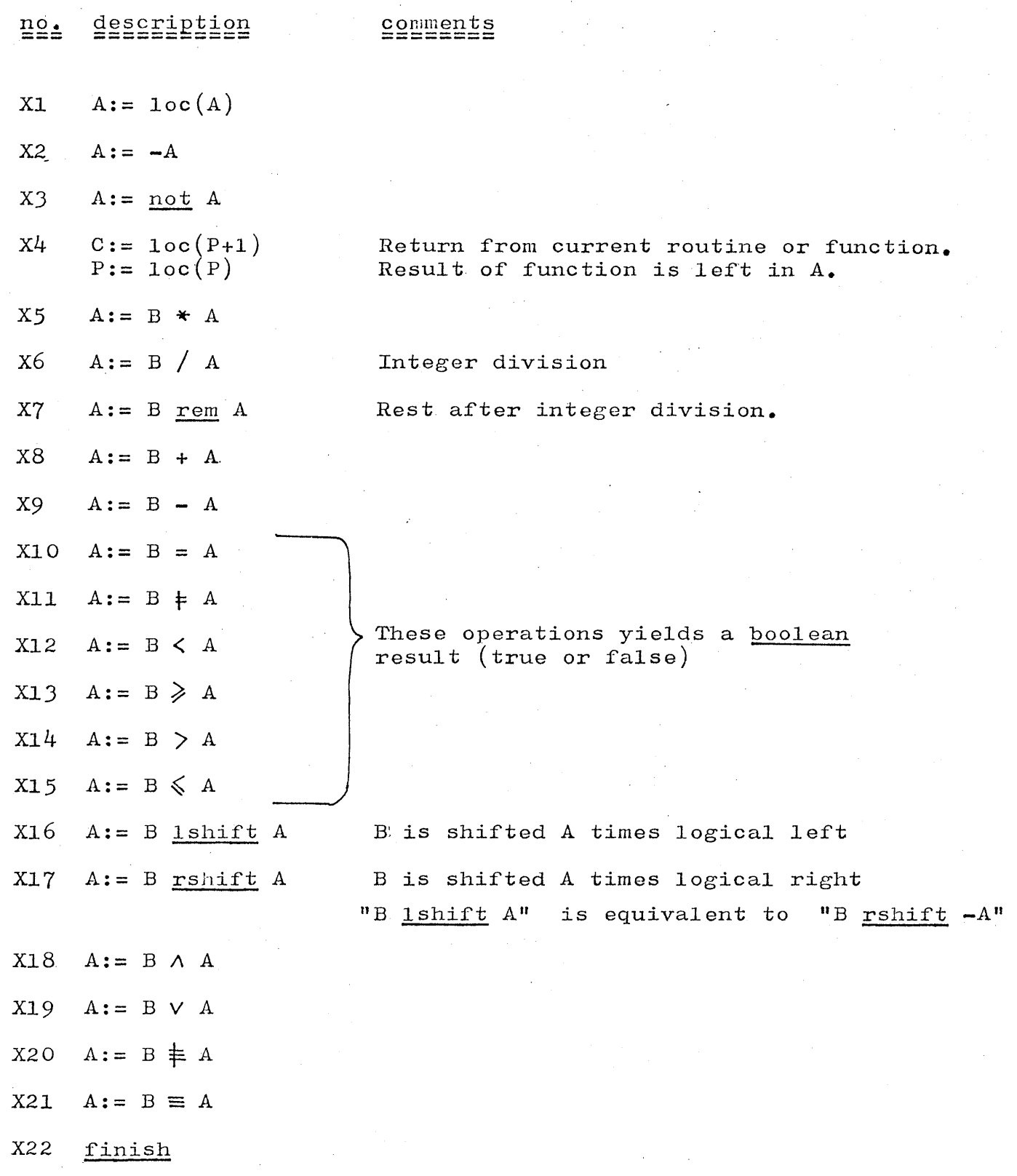

 $\sim$ 

 $\frac{1}{\sigma_{\rm{eff}}}\left(\frac{1}{\sigma_{\rm{eff}}}\right)$ 

#### X2J switch

This operation switches between a set of labels while it tests A against a set of conditions.

The data following X23 is used in the following way.

*i.* • \_

X23 n label.default condition.l label.l. condition.2 label.2 •

• • condition.n label.n

> • · •

•

n is a nonnegative integer. Label.default, label.l **••••** label.n are labelvalues. Condition.1 ...... condition.n are integers.

The above peace of code is equivalent to:

i:f <sup>A</sup> = condition.l goto label.l  $\texttt{if A = condition,1}} \texttt{goto} \texttt{label,n}}$ 

if  $A =$  condition.n goto label.n goto label.default

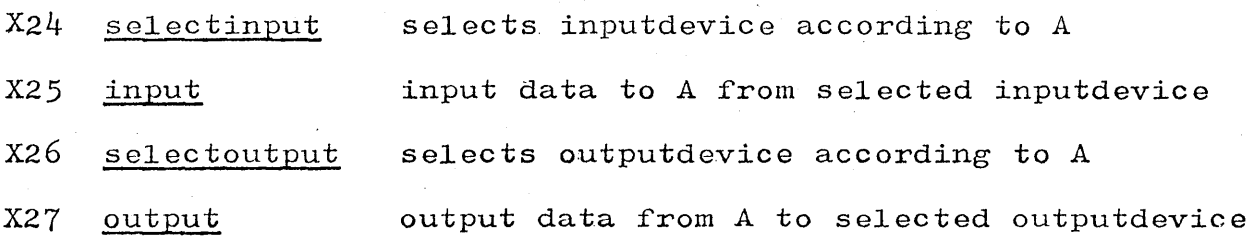

### **ASSEMBLER**

### $\texttt{SYNTAX}\texttt{---}\texttt{==}\texttt{NFORMAL}\texttt{--}\texttt{DESCRIPTION}$

Input to the assembler is a program written in intcode (symbolic intcode using mnemonics).

A program is a sequence of one ore more segments each consisting of a sequence of intcode-instructions terminated by a special Z-instruction.

Instructions can be of 6 different kinds:

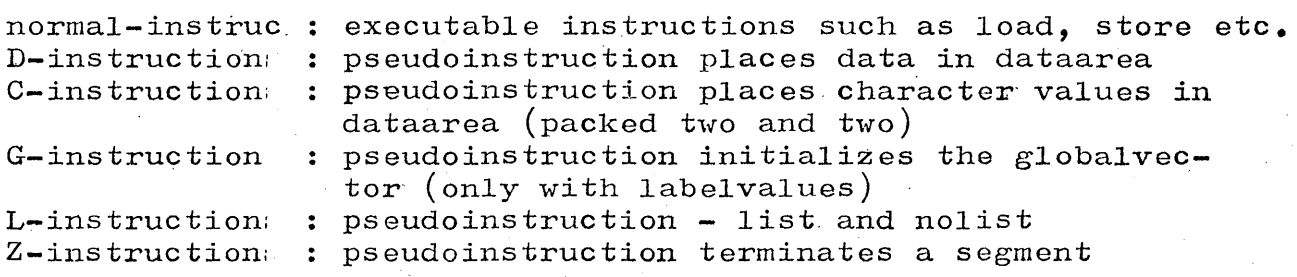

A normal-instruction consits of

- a) label
- b) instructioncode
- $\mathbf{c}$ ) IPG-bits
- $d)$ address

where IPG-bits are mnemonics for

I - indirect addressing  $P$  - add P-register to address G - add G-register to address

Address can be either an absolut address (integer) or a label. b) and d) are always present while a) and c) can be omited.

D-instruction: places datavalue in memorycell in dataarea.

When an integer is prefixed by D this integer is placed in the next cell in dataarea.

When a labelnumber is prefixed by DL the value of this labelnumber is placed in the next cell in dataarea.

C-instruction:

is used to pack charactervalues in dataarea. Each character value is prefixed by a *Q.* 

The charactervalues are packed left to right, two in each cell.

If the left half of a cell has been filled and the next instruction is not a C-instruction without a labeldeclaration the right half will be padded with zeros.

G-instruction:

is used to initialize element. of globalvector with the value of a labelnumber.

The format is:  $G \leq \text{global number}$   $L \leq \text{label number}$ 

L-instruction:

is either an  $\underline{Y}$  or a  $\underline{N}$ .

Y (yes) starts listing of codetext on outputfile  $N$  (no) stops listing of codetext on outputfile

Z-instruction:

terminates a segment and cannot be used anywhere else.

### $\texttt{SYNTAX}\texttt{==}= \texttt{EQRMAL}\texttt{=} \texttt{DESCRIPTION}$

The syntax is now described in  $B/\mathbb{F}$ .

Underlined symbols are terminals.  ${n,m}$  menas an integer in the closed interval  $[n,m]$ 

Everywhere in the sourcetext  $\angle$  can be inserted - then this character and the following until the next lineshift are skipped. This can be used as comment- or continuation facility.

Each label can only be declared once. Each referenced label must be declared.

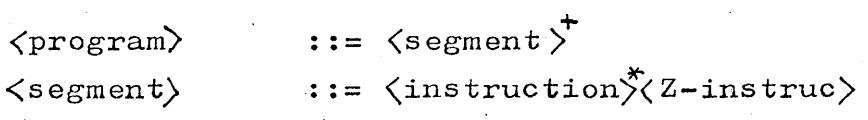

 $\langle$ instruction $\rangle$  $::=$   $\langle$  normal-instruc $\rangle$  $\langle D\text{-}\!\!instructor\rangle$  $\langle$  C-instruction $\rangle$  $\{G\text{-}\mathrm{ins}\,\mathrm{truction}\}\Big\}$ <L-instruction)

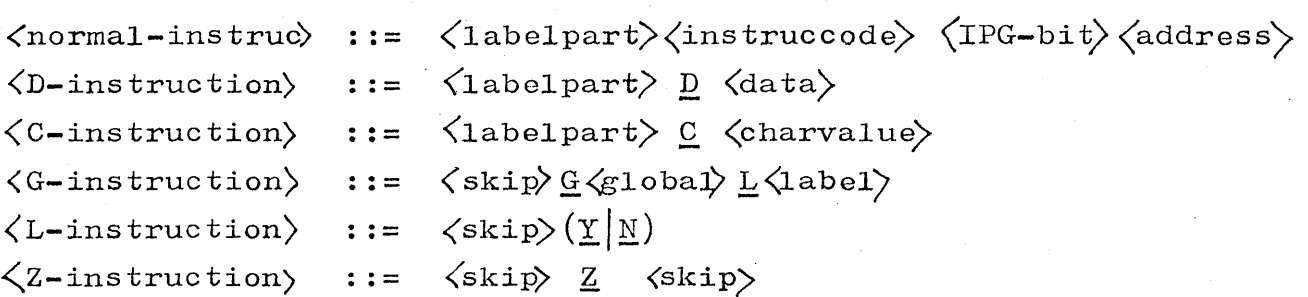

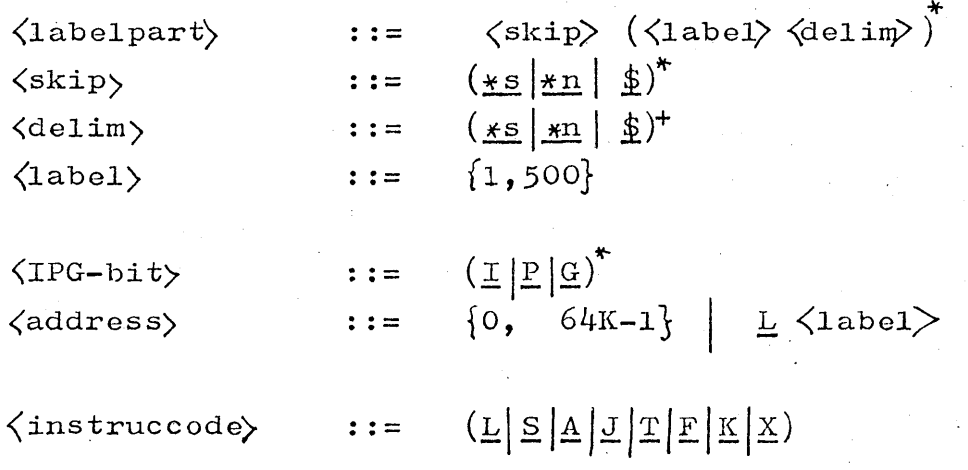

l..~

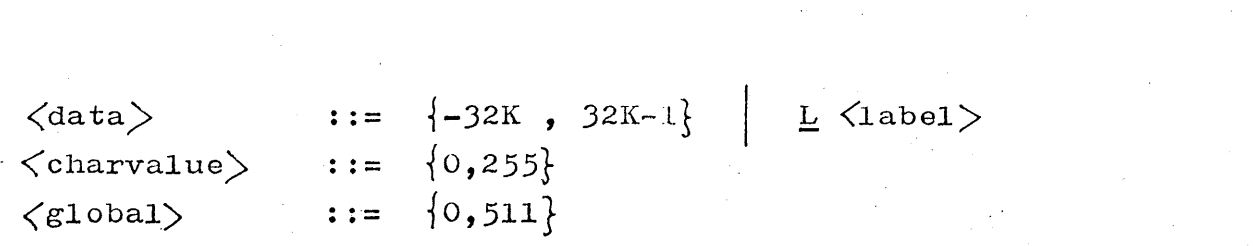

 $\mathcal{L}^{\mathcal{L}}$  and the set of the set of the set of the set of the set of the set of the set of the set of the set of the set of the set of the set of the set of the set of the set of the set of the set of the set of the

 $\label{eq:2.1} \mathcal{L}(\mathcal{L}^{\mathcal{L}}_{\mathcal{L}}(\mathcal{L}^{\mathcal{L}}_{\mathcal{L}})) = \mathcal{L}(\mathcal{L}^{\mathcal{L}}_{\mathcal{L}}(\mathcal{L}^{\mathcal{L}}_{\mathcal{L}})) = \mathcal{L}(\mathcal{L}^{\mathcal{L}}_{\mathcal{L}}(\mathcal{L}^{\mathcal{L}}_{\mathcal{L}}))$ 

 $\frac{1}{2} \left( \frac{1}{2} \right)$  ,  $\frac{1}{2} \left( \frac{1}{2} \right)$ 

 $\mathcal{F}_{\text{max}}$ 

 $\mathcal{L}^{\mathcal{L}}(\mathcal{L}^{\mathcal{L}})$  and the following the contribution of the following  $\mathcal{L}^{\mathcal{L}}(\mathcal{L}^{\mathcal{L}})$ 

 $\label{eq:2} \frac{1}{\sqrt{2}}\int_{\mathbb{R}^3}\frac{1}{\sqrt{2}}\left(\frac{1}{\sqrt{2}}\right)^2\frac{1}{\sqrt{2}}\left(\frac{1}{\sqrt{2}}\right)^2\frac{1}{\sqrt{2}}\left(\frac{1}{\sqrt{2}}\right)^2.$ 

 $\begin{split} \mathcal{L}^{(1)}(z) &= \mathcal{L}^{(1)}(z) \, , \\ \mathcal{L}^{(2)}(z) &= \mathcal{L}^{(2)}(z) \, , \\ \mathcal{L}^{(1)}(z) &= \mathcal{L}^{(2)}(z) \, , \\ \mathcal{L}^{(2)}(z) &= \mathcal{L}^{(2)}(z) \, , \\ \mathcal{L}^{(1)}(z) &= \mathcal{L}^{(1)}(z) \, , \\ \mathcal{L}^{(2)}(z) &= \mathcal{L}^{(2)}(z) \, , \\ \mathcal{L}^{(1)}(z) &= \mathcal{L}^{(1)}(z) \,$ 

 $\label{eq:2.1} \frac{1}{\sqrt{2\pi}}\int_{0}^{\infty}\frac{1}{\sqrt{2\pi}}\left(\frac{1}{\sqrt{2\pi}}\right)^{2\alpha} \frac{1}{\sqrt{2\pi}}\frac{1}{\sqrt{2\pi}}\int_{0}^{\infty}\frac{1}{\sqrt{2\pi}}\frac{1}{\sqrt{2\pi}}\frac{1}{\sqrt{2\pi}}\frac{1}{\sqrt{2\pi}}\frac{1}{\sqrt{2\pi}}\frac{1}{\sqrt{2\pi}}\frac{1}{\sqrt{2\pi}}\frac{1}{\sqrt{2\pi}}\frac{1}{\sqrt{2\pi}}\frac{1}{\sqrt{2\pi}}\frac{$ 

The program is devided into J parts

asshead keeps all global and manifest declarations assproc keeps all procedures assmain keeps the main program

assproc and assmain uses asshead by a get-directive

For information about the procedures in assproc please see the comments in the BCPL-listing.

assmain has this structure:

declarations and initializations

 $read()$ 

newsegment: more initialization - presentation

 $\clubsuit$ \$(mainloop switchon ch into case L: case X: case  $\frac{1}{2}$ ,  $\frac{1}{2}$ ,  $\frac{1}{2}$ case D: case c:  $\begin{array}{c} \mathbf{c} \\ \mathbf{c} \\ \mathbf{c} \\ \mathbf{c} \\ \mathbf{c} \end{array}$   $\begin{array}{c} \mathbf{c} \\ \mathbf{c} \\ \mathbf{c} \\ \mathbf{c} \\ \mathbf{c} \end{array}$ case Y: case N: case Z: goto newsegment default: goto endcase instruction: endcase: \$)mainloop repeat

gato instruction

goto endcase

If an L,S, **•••• ,** X is recognizod it is a normal-instruction. After this letter has been recognized these instructions are handled together in "instruction".

"instruction" has this structure:

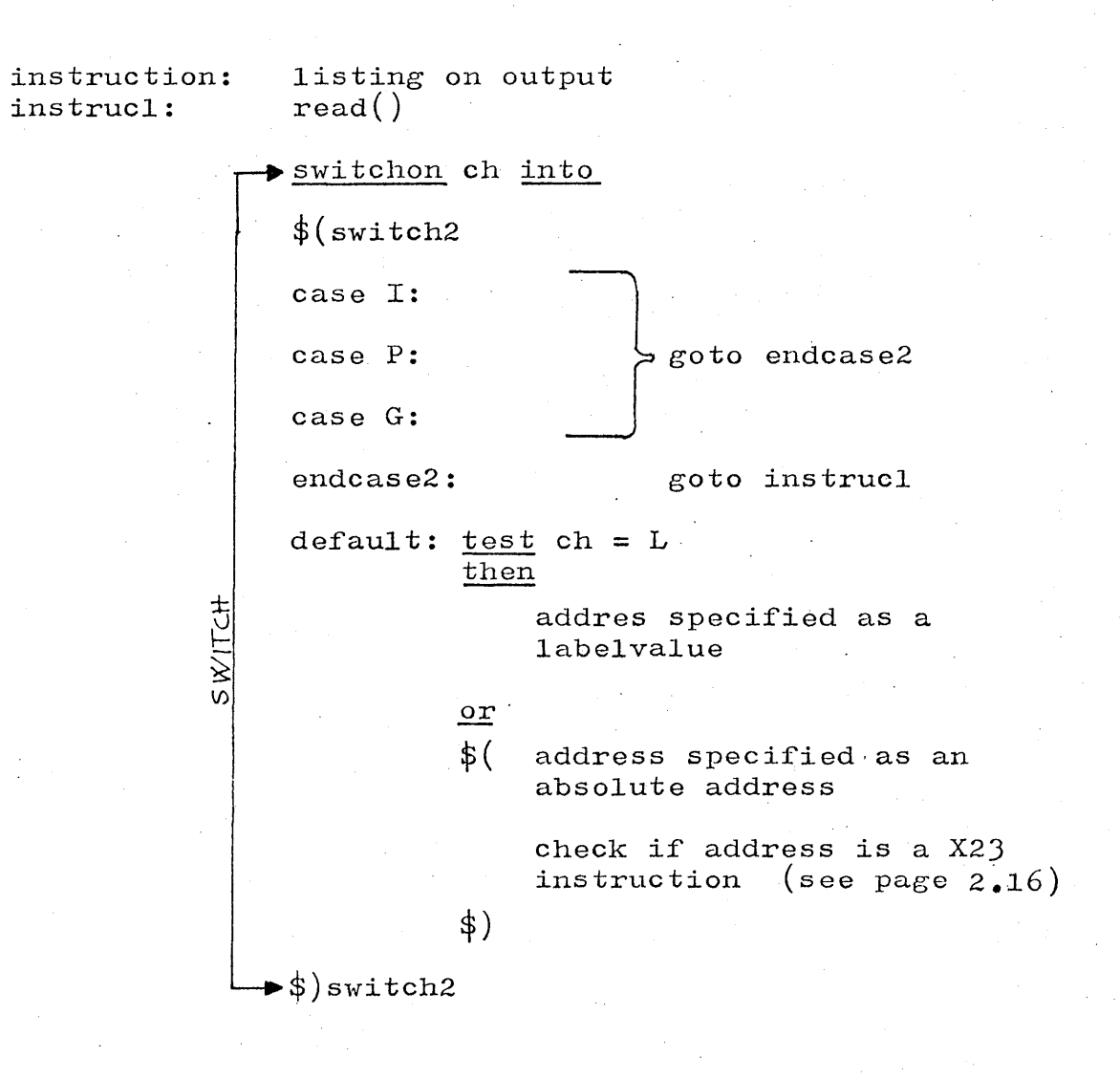

case  $S_2$ ,  $m_2$ ,  $m_3$ : handles insignificant characters. These are skipped.

case D: handles D-instructions. The structure is:

ara.

case  $D: \text{read}()$ switchon ch into  $$(swithout)$ case L: data is specified as a labelvalue SWITCH gato endcase (see bottom page 2.5) default: data specified as an integer value goto endcase  $\blacktriangleright$ \$)switchl

case C: handles C-instructions. The structure is:

case  $C: \text{read}()$ 

collect first charvalue

collect second charvalue (if any)

pack these together and put them in dataarea

goto endcase (see bottom of page 2.5)

case Y: and case N: handles L-instructions and is very simple.

case G: handles G-instructions. The structure is:

case G: read()

collect globalnumber

check if "L" is present.

collect labelnumber

call insertref to update pointerchain

goto endcase (see bottom of page 2.5)

case  $Z$ : handles Z-instructions. This signals the end of a segment.  $\frac{\text{angle }B}{\text{The structure is:}}$ 

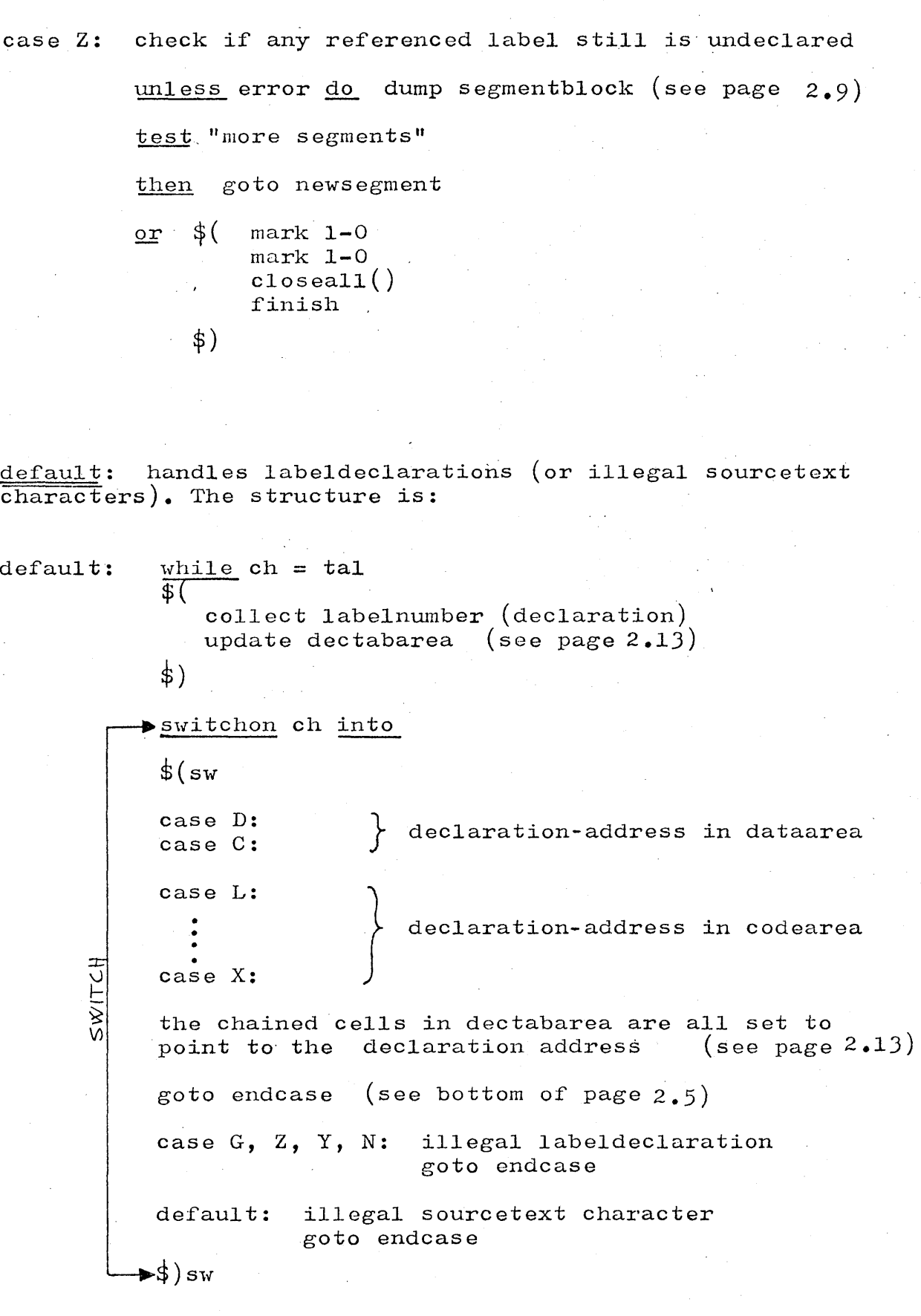

مفاديم

#### **OUTPUT OF ASSEMBLER**

The assembler translates each segment as a unit. Listing of sourcetext and errormessages will be on file output (according to the pseudoinstructions  $Y$  and  $N$ ).

If one or more segments is correct the assembler will deliver a file which will be accepted as input to the intcode-loader.

This file will have the following format.

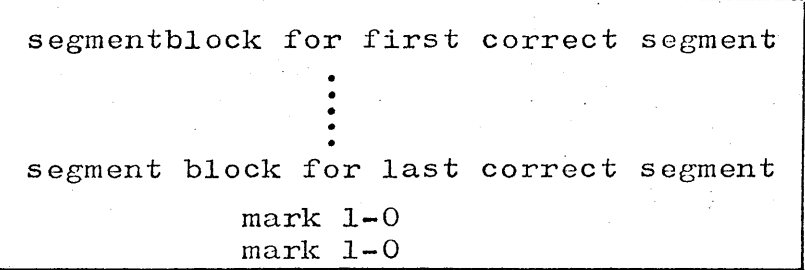

where segmentblock is

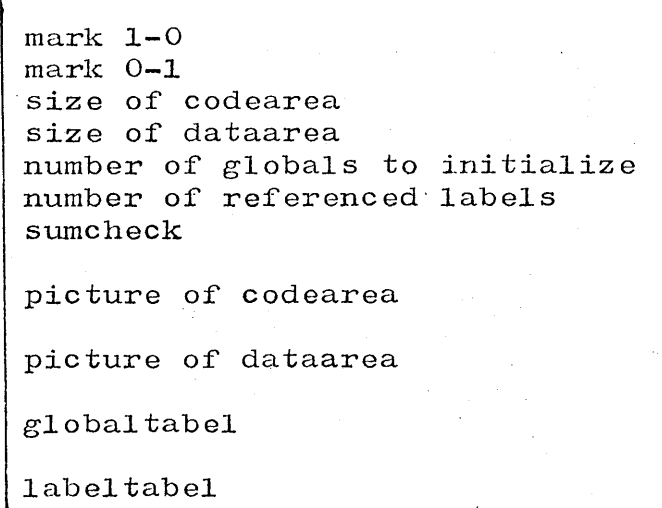

mark 1-0 is mark 0-1 is 1111111111111100 0000000000000011 Instructions are separated in two areas:

codearea keeps all normal instructions

dataarea keeps D-instructions and C-instructions

all other instructions are pseudoinstructions which do not need any space in mainstore.

نافق ک

Sumcheck is the sum of all words in the following four tabels (codearea,dataarea,globaltabel and labeltabel).

Codearea and dataarea is simply a picture of these two areas. For problems about labelreferences and labeldeclarations please see page 2.1).

Globaltabel keeps information about which elements of the globalvector should be initialized.

The format of globaltabel is:

1. globalno 1. value 2. globalno 2. value

n. globalno n. value

where  $n =$  "number of globals to initialize".

For each i between 1 and n i. globalno keeps the number of the global which should be intialized; and i. value gives a value which is put into the globalvector. This value is part of a pointerchain between labelreferences which later on by the loader will be altered to an absolut mainstore address. Labeltabel keeps information about labeldeclarations and label-references.

The format is:

1. labe1dec 1. labelref 2. labeldec 2. labelref

n. labe1dec n. labelref

 $n =$  "number of referenced labels".

For each referenced label there are two corresponding words in the tabel  $(i_{\bullet})$  labeldec and i. labelref) from which all nescessary information about use of this label can be extracted.

i.labeldec gives the place (in dataarea or codearea) where this label is declared.

i.labelref is head of a one-way list which gives the places (in dataarea, codearea or globa1vector) where this label is referenced. The list is terminated by a special mark (1111111111111101).

The number of the label is insignificant: and is not given in the output of the assembler.

The assembler has  $7$  tables to keep information about a segment.

لمعالم للم

Codearea keeps all  $\mathbb{L}$  normal-instructions. Cpointer points to the first empty word.

Dataarea keeps all D-instructions and C-instructions. Cpointer points to the first empty word.

Globarea keeps informatioh about all initialized globals. The index corresponds to the globalnumber. The value is part of a list connecting all places (in codearea, dataarea and globarea) where this particular label is roferenced.

Dectabarea and Reftabarea keeps information about declaration and referencing of labels. The index corresponds to the labelnumber. For detailed information see page

Decarea and Refarea do exactly the same as Dectabarea and Reftabarea, but the former (dectabarea and reftabarea) is handling userdefined labels, while decarea and refarea handles assembler generated labels (see p 2.16). Lpointer points to the first free labelname in decarea and refarea.

When a correct segment is fineshed the following is dumped:

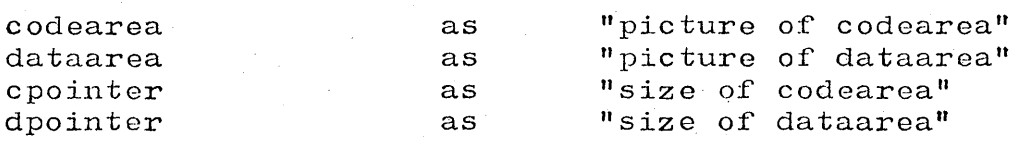

Globarea is scanned and for each initialized global its number and its value is dumped as part of "globaltabel".

The number of such globals is dumped as  $\,$  "number of globals to  $\,$  $initialize$ ".

Dectabarea and reftabarea is scanned and for each referenced label, i, dectabarea.i and reftabarea.i is dumped as part of labeltabel.

The used part of decarea and refarea are dumped as part of labeltabel in the same manner as for dectabarea and reftabarea.

The number of referenced labels in reftabarea and refarea is dumped as "number of referenced labels".

#### LABELDECLARATIONS AND LABELREFLRNECES ==============================~======

When a labeldeclaration is met it is nescessary to know whether it is preceding an instruction placed in codearea or an instruction placed in dataarea. Since multiple labels (many labels preceding the same'instruction can occour) it is nescessary to chain these declarations together until the instruction is reached.

When a label is met it is placed in a chain starting at the simple variable labelstart (the chain is kept in dectabarea).

When the type of the instruction (codearea or dataarea) is known the assembler works its way through this chain and puts a pointer to the declarationplace into each element of this chain.

Labelreferences can be met in codearea, dataarea or globarea. Insertref inserts the address, where the labeled was referenced. in a one-way-chain starting at reftabarea. labelnumber and chaining all references to this labelnumber,

The first  $2$  bit in the words in this pointerchain indicates in which area the address is:

bit 15

1 : codearea (bit 14-0 determines address)

0 : iff bit  $14 = 1$  : dataarea (bit 13-0 determines o : globarea address)

The pointerchain linking the labelreferences is kept in the cells in codearea, dataarea and globalarea where the intcode-loader shall put the final address (main store address).

As an endmark of such a chain is used mark (11111111111111101). Before start of a segment all cells in dectabarea and reftabarea are initialized to this mark.

See figures at page 2.14 and 2.15

2.1.

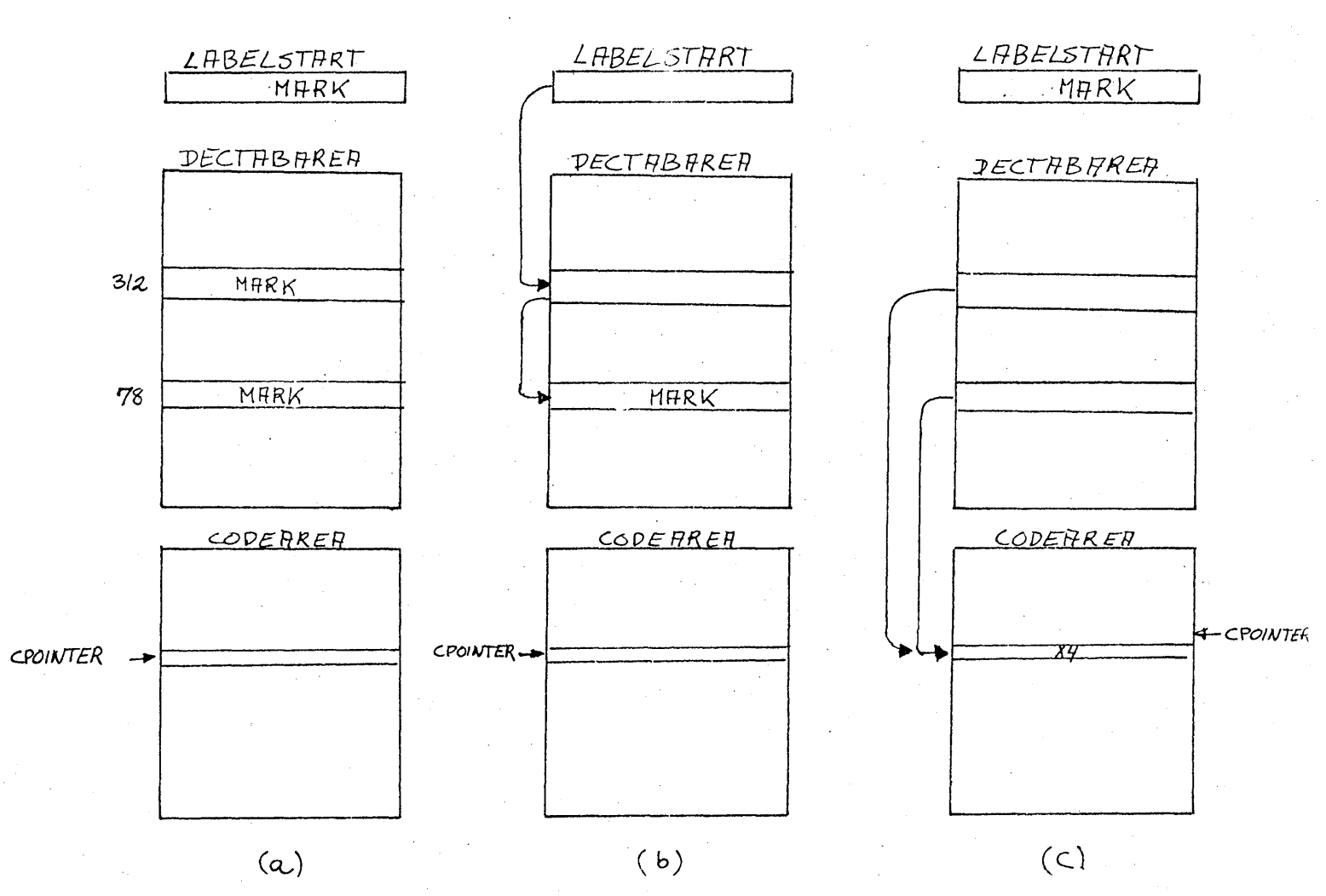

This page and the next shows how labels are handled. The corresponding instructions could be:

G206L312 G312L78 DL78 JL78 78 312 x4 TL78 JL78 **••••••** 

- a) just before the declaration of label 78
- b) both labeldeclaration has been read and chained

المتحدث والمحافظ

- c) the instruction type is knovn and pointers from dectabarea to the address of declaration is made.
- d) the final picture handed to the loader (including reftabarea)

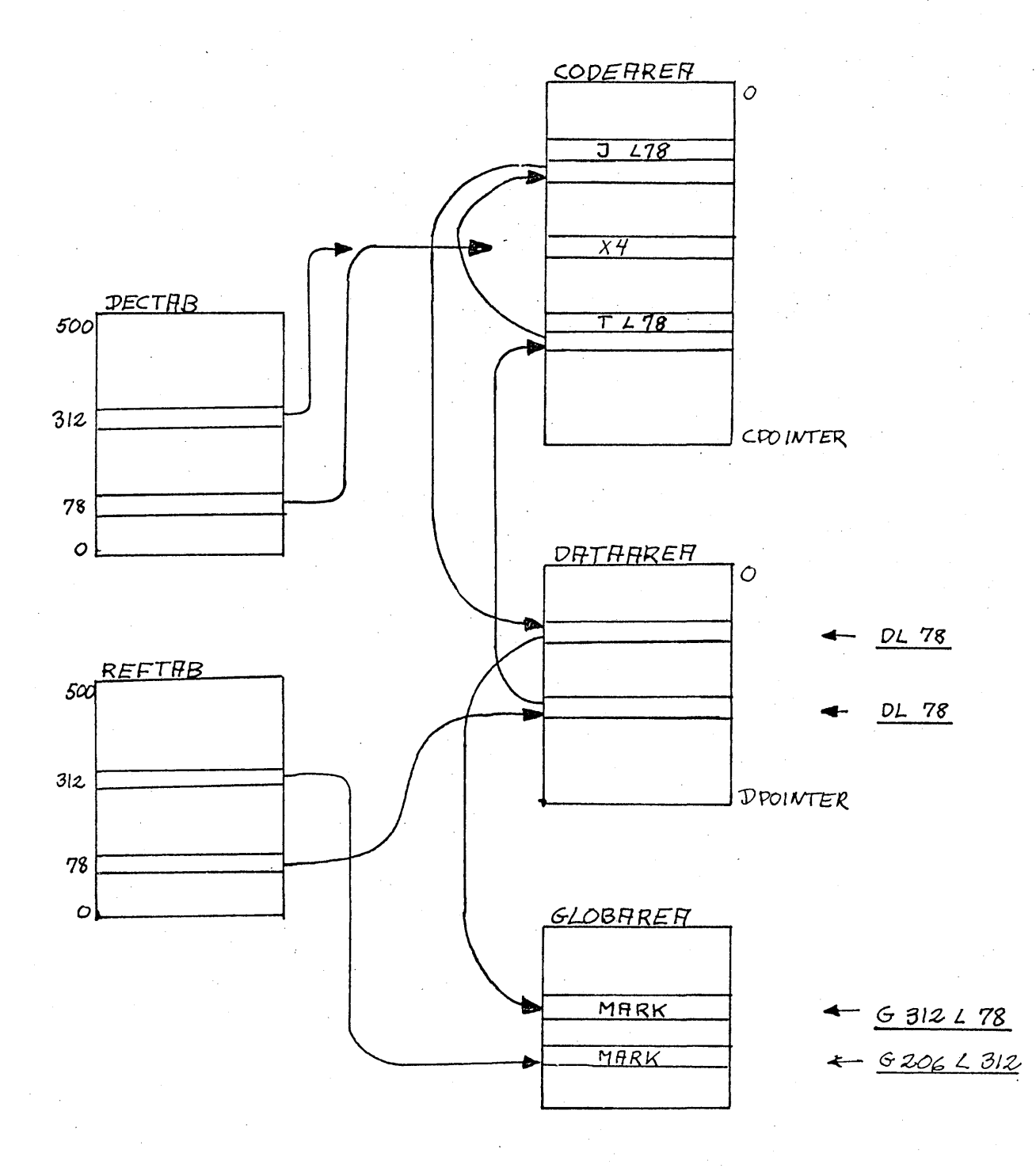

(d)

#### SWITCH- INSTRUCTION

Instruction X23 is a switch instruction. According to the intcode discription it should be used as follows:

> X23 Dn DL label.default D cond.1 DL label.1 D cond.2 DL label.2  $\ddot{\bullet}$  . D cond.n DL label.n

For the semantic explanation of this please see at page **1.6.** 

It is important to know that X23 is a normal-instruction and therefore kept in codearea. Its data  $(Dn \ldots \ldots DL$  label.n) is D-instructions and hence kept in dataarea. It is nescessary to tell the X23-instruction where its data is.

Hence the above peace of code by the assembler is altered to:

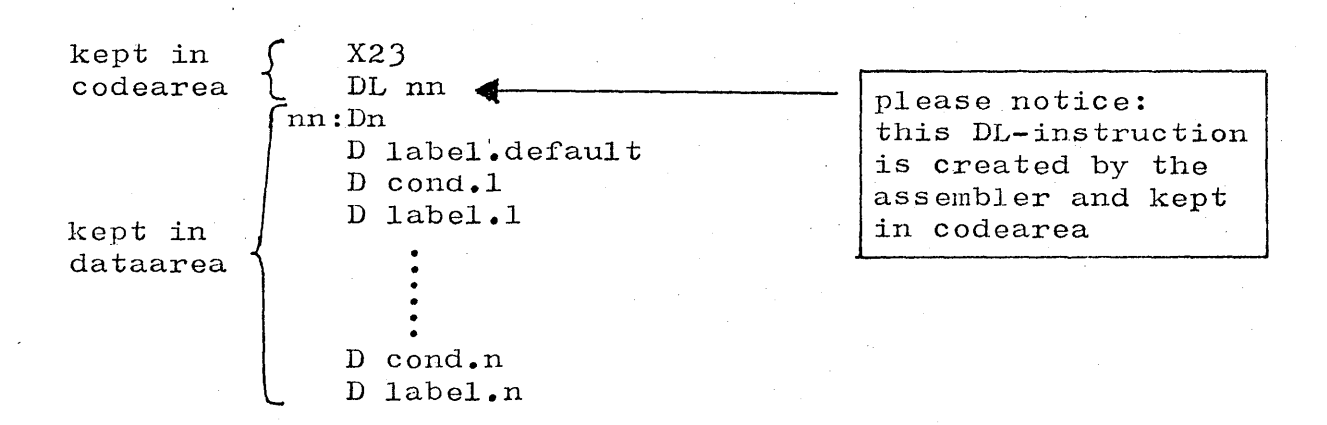

where nn is a new label generated by the assembler.

By this reason no segment can have more than 100 X23-instructions.

### ERRORMESSAGES FROM ASSEMBLER

ADDRESS MISSING

ADDRESS NEG OR TOO BIG

BAD LADELDECLARATION

BAD LABELREFERENCE

C - BAD NUHBER

C - MISSING NUMBER

CODEAREA TOO BIG

DATAAREA TOO BIG

DL- BAD LABELNO

DL- MISSING LABELNO

DOUBLEDECLARATION

D - MISSING NUMBER

D - NUMBER TOO BIG

ENDOFSTREAM REACHED

G - BAD GLOBALNO

G - BAD LABELNO

G - L HISSING

G - MISSING GLOBALNO

G - MISSING LABELNO

normal-instruction has no address field

normal instruction with address outside  $\{0, 64K-1\}$ 

labeldeclaration with labelnumber outside  $\{1, 500\}$ 

labelreference with labelnumber outside {1,500}

C-instruction with charvalue outside  $\{0,255\}$ 

C-instruction has no charvalue

the segment needs too much codearea

the segment needs too much dataarea

DL-instruction with labelnumber outside  $\{1, 500\}$ 

DL-instruction with "L" but no specified labelnumbcr

labelnumber has been declared twice

D-instruction with no data

D-instruction with specified data outside  $\{-32K, 32K-1\}$ 

the end of source-text is reached at illegal point

G-instruction with globalnumber outside  $\{0, 511\}$ 

G-instruction with labelnumber outside *{l,SOO]* 

G-instruction with  $"L"$  missing

G-instruction with no specified globalnumber

G-instruction with no specified labelnumber

ILLEGAL CHARACTER

illegal character used in sourcetext

LABEL PSEUDOINSTRUCTION

label is prefixing instruction which is neither a normal-instruction, D-instruction or C-instruction

address field of normal-instruction has an **"L"** but no specified label-

~1.umber

LABELNUNBER HISSING

LABEL UNDECLARED: nnn

labelnumber nnn has been referenced but not declared (this errormessage is at the very last of the sourcetext-listing)

TOO NANY SWITCHES

the segment has more than 100 switchinstructions (X23 -instructions)

### **LOADEH**

### INPUT **----- -----**

The loader takes input from the assembler.

The syntax is described on pages 2.9 through 2.11 and page 2.13.

### STRUCTUH..8 OF THE LOADER **=======================**

The loader has this structure:

declarations and initializations

presentation

initialization of cbase and dbase

newtape:

read until mark  $1-0$ 

while nextoninput = mark  $0-1$  do

§ (while

read header

read code into mainstore

read data into mainstore

read globa1table and do the specified initializations

read labeltable to initialize the unsolved references

read mark 1-0

sumcheck

 $\S$ ) while

if more tapes do goto newtape

 $\gcd($ )

(header = codesize, datasize, globalsize, tablesize and checksum )

#### THE USE OF GLOBALS G.504-511

To understand  $"go()"$  and "initialization of cbase and dbase" you must know that the system uses the globals 504 through 511 for communikation of the following information:

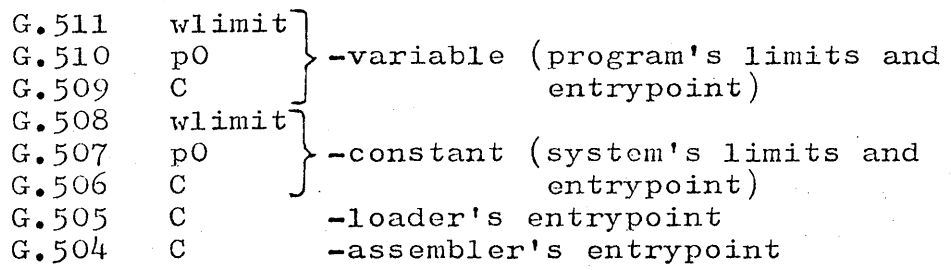

INITIALIZATION OF CBASE AND DBASE takes G.508 as cbase(base of  $\overline{\text{codearea}}$  and  $\overline{G_{\bullet}507}$  as dbase (base of dataarea).

 $GO()$  initializes G.511, G.510 and G.509 with the loaded program's wlimit (cbase-1), pO (dtop) and C (entrypoint).

Having done this it calles finish (see page  $4.5$ ).

## SYSTEM **------ ------**

The system includes the assembler, the loader, the errorroutine and a routine "system" to switch between loader and assembler.

 $ERROR$  (written in intcode - entrypoint=limit) is called from  $\overline{\text{"error}}$  1-5" in the emulator (see the last page in the emulatorlisting) to dump mainstore. 0 to mainstore. 15. This pictures the registers (wa:  $0-15$ ) at the moment the error arose (except wa.3=errorno).

"SYSTEM" is written in intcode according to this algoritme:

select(consoletable)

again:

 $writes("xN assembly)$  assembler:a or loader:1 ?")

 $he1p := input$ 

test help='A' then goto G.504

 $e$ 1se

.test help='L' then goto G.505

else goto again

(systems entrypoint is placed in G.506)

## ERRORNESSAGES FHON LOADEH **------------------------\_. -------------------------**

OWERFLOW

code- and dataarea too big

HISSING ENDMARK

the  $mark 1-0$  expected after the segment is missing

BAD CHECKSUM

the checksum just calculated differs from the checksum given in the header

### EMULATOR ORDRECYCLUS

 $\sim$ 

Emulating one intcode-instruction the emulator goes round once in the below mentioned cycle:

وأراقبه

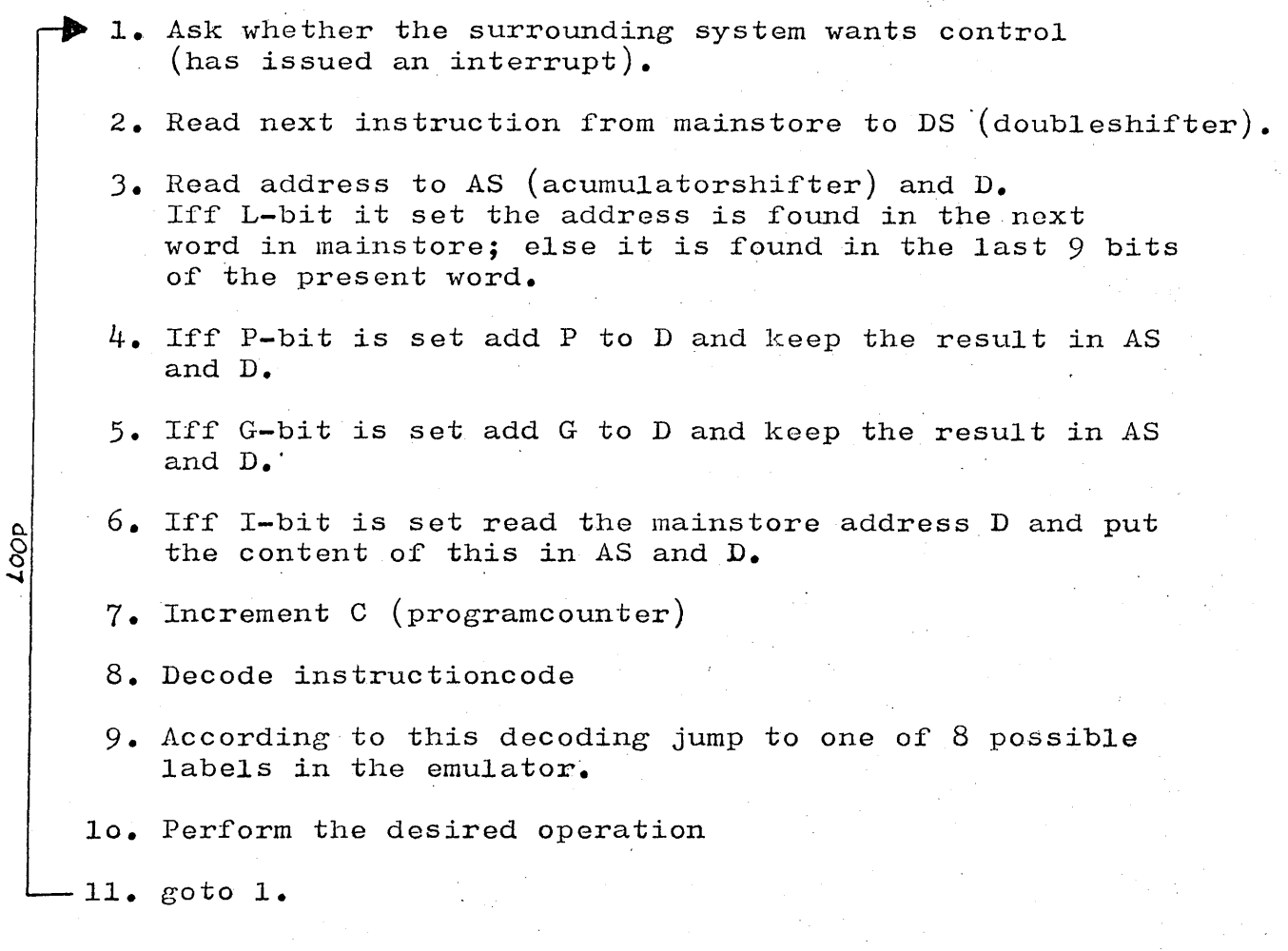

There is one exception from this scheme. The X23 (switch-instruction) is so long that it must be partioned into smaller sections. Between each section the surrounding system has the possibility to interrupt.

"Flag" is used to indicate whether a switch-instruction is interrupted. Iff flag is set control is passed from 1. directly back to the part in the emulator handling X23-instructions.

 $\hat{\mathcal{L}}_{\text{eff}}$ 

### INITIALIZATION OF WA AND WB **===========================**

The first WB-group is initialized to:

0, 1, 2, 3, 4,5, 6, 7, 8,- 9, *10,* **11,** 12, 13, 14, **-1** 

The second WB-group is initialized to keep a table used by the emulator when switching between the 32 possible X-instructions.

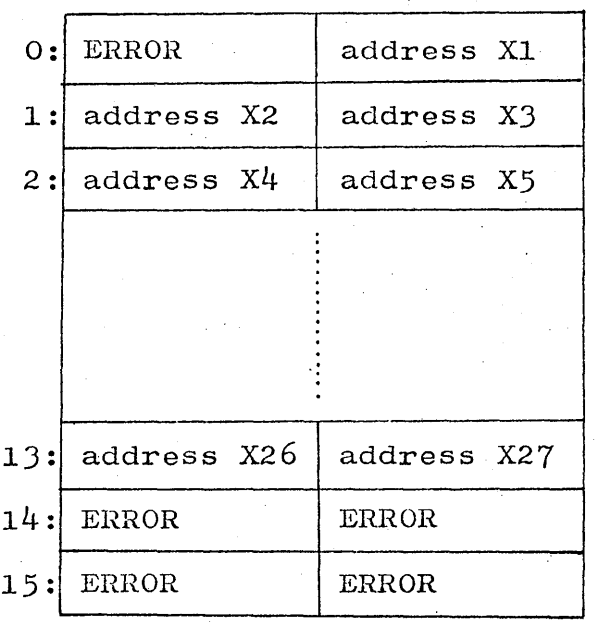

The addresses (controlstoreaddresses) are packed two and two.

The first  $WA-group$  keeps the intcode-machines six registers and other vital information such as flags, limits etc.

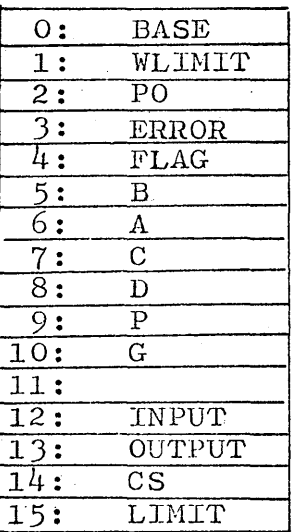

BASE is the basisaddress in mains tore. All other addresses is relative to BASE.

WLIMIT is the last word in mainstore where writting is permitted. PO is the first word in the runtimestack (local variables).

FLAG indicates whether a X23-instruction was interrupted (see page  $4.1$ ).

A, B, C, D, P and G are the intcode-machines six registers. INPUT and OUTPUT keeps the selected input- and outputdevice. CS is baseaddress in controlstore for the emulatorcode.

LIMIT is the last word in mainstore where access (reading) is permitted.

ERROR is a mailbox indicating where the errorroutine was called

BASE, PO, WLIMIT, LIMIT and C are initialized by the intcodeloader.

INPUT and OUTPUT has standard initializations (see microcode lis ting) •

CS is initialized by the system (at present it's always  $0$ ). Any things else is initialized to O.

### MAINSTORE

When n segments are loaded the picture is:

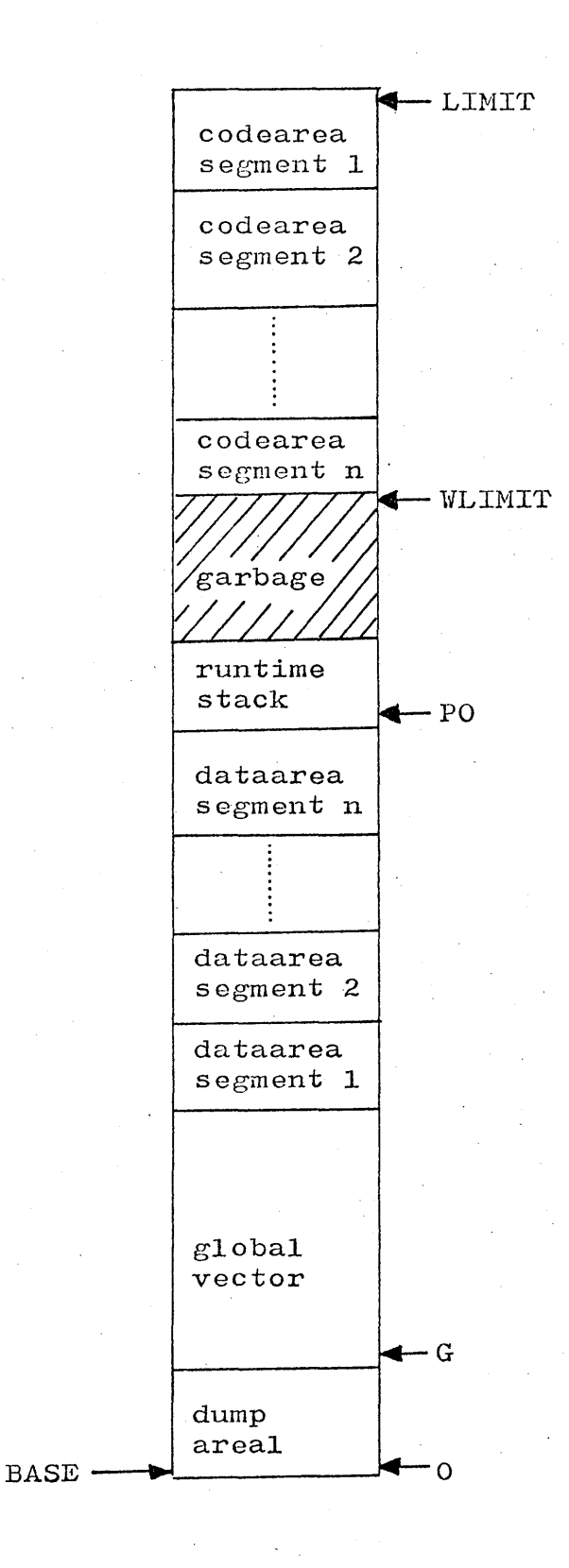

#### READ AND *\\TRITE* **-------------- --------------**

The emulator uses two subroutines: read and write.

These routines simply initialize the reading (writing). Then it returns control to the calling address without waiting for the read (write) to finish.

Read tests: base  $\leq$  read-address  $\leq$  limit

Write tests: base  $\leq$  write-address  $\leq$  wlimit

If these conditions are not met the errorroutine is called.

### FINISH (X22 in the emulator)

X22 looks at G.511 to see if a program has been loaded (see page  $3.2$ ).

If so then it initializes wlimit, pO and C from G, 511, G.510 and G.509 and starts programexecution.

Else it initializes wlimit, pO and C from G.508, G.507 and G.506 and so leaves control to "system".